## Kernel Panic nach Login

Beitrag von Ich bIns vom 26. Dezember 2020, 13:23

Das ist der Log

## Code

- 1.Anonymous UUID: 768A8E97-DA6B-CBE6-CE5E-0D4EF2F67DBF
- 2.
- 3.
- 4.Sat Dec 26 12:00:01 2020
- 5. 6.
- 7.\*\*\* Panic Report \*\*\*
- 8.panic(cpu 0 caller 0xffffff800f78682f): Kernel trap at 0xff 13=general protection, registers:
- 9. CR0: 0x000000008001003b, CR2: 0x00007fffaf94f498, CR3: 0x00000003 0x00000000003627e0
- 10.RAX: 0x000000008001003b, RBX: 0xffffff803dc20098, RCX: 0xffffff80 0x0000000000000000
- 11.RSP: 0xffffff9203aabe48, RBP: 0xffffff9203aabe60, RSI: 0xfff 0xff5e5f70ff5f6070
- 12.R8: 0xffffff9203aabe44, R9: 0x00000007ccf643f8, R10: 0x00000000 0x0000000000000000
- 13.R12: 0xffffff803dc20098, R13: 0xffffff800ffe13b8, R14: 0xfffff 0xffffff80366d1590
- 14.RFL: 0x0000000000010083, RIP: 0xffffff800f781ea1, CS: 0x0000000000000008, SS: 0x0000000000000010
- 15.Fault CR2: 0x00007fffaf94f498, Error code: 0x0000000000000000, Fault CPU: 0x0, PL: 0, VF: 0

## 16.

17.

18.Backtrace (CPU 0), Frame : Return Address

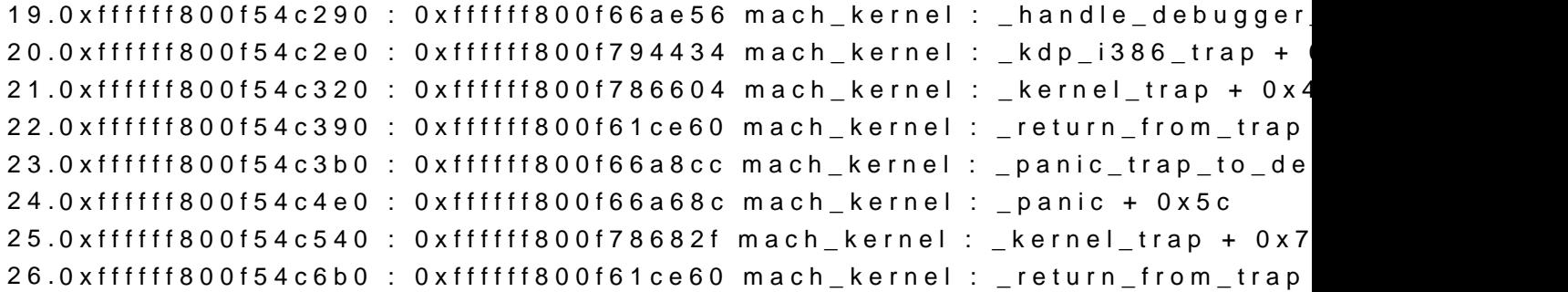

27.0xffffff800f54c6d0 : 0xffffff800f781ea1 mach\_kernel : \_machine\_switch\_o 28.0xffffff9203aabe60 : 0xffffff800f68633d mach\_kernel : \_thread\_unstop + 0xddd 29.0xffffff9203aabee0 : 0xffffff800f6854bf mach\_kernel : \_thread\_block\_rea 30.0xffffff9203aabf30 : 0xffffff800f66341e mach\_kernel : \_ast\_taken\_user + 0x27e 31.0xffffff9203aabf80 : 0xffffff800f61ce2c mach\_kernel : \_return\_from\_trap + 0xac 32. 33. 34.BSD process name corresponding to current thread: CoreServicesUIAg 35.Boot args: keepsyms=1 nvda\_drv\_vrl=1 36. 37. 38.Mac OS version: 39.17G14033 40. 41. 42.Kernel version: 43.Darwin Kernel Version 17.7.0: Mon Aug 31 22:11:23 4570.71.82.6~1/RELEASE\_X86\_64 44.Kernel UUID: 92BEC910-BBAA-3192-BB57-39712C7D3342 45.Kernel slide: 0x000000000f400000 46.Kernel text base: 0xffffff800f600000 47.\_\_HIB text base: 0xffffff800f500000 48.System model name: iMac18,3 49. 50. 51.System uptime in nanoseconds: 16829883796 52.last loaded kext at 6818032019: org.virtualbox.kext.VBoxNet 0xffffff7f92e37000, size 28672) 53.loaded kexts: 54. 55. 56.EOF

Alles anzeigen

Ich hatte bisher sehr selten Probleme mit Kernel Panics, es schei Networkadapter kext zu liegen. Vermutlich hat dieser die Probleme beim An Ich habe noch keine Erfahrung, wie ich damit umgehe und würde mich übe Ich habe gerade nur Zugriff auf eine Vm mit der ich auf meine Festplatte zug

Viele Grüße

Ich bIns

Ach ungd-forciech kann dann deine Antwort so um c.a. 15 Uhr erwarten?